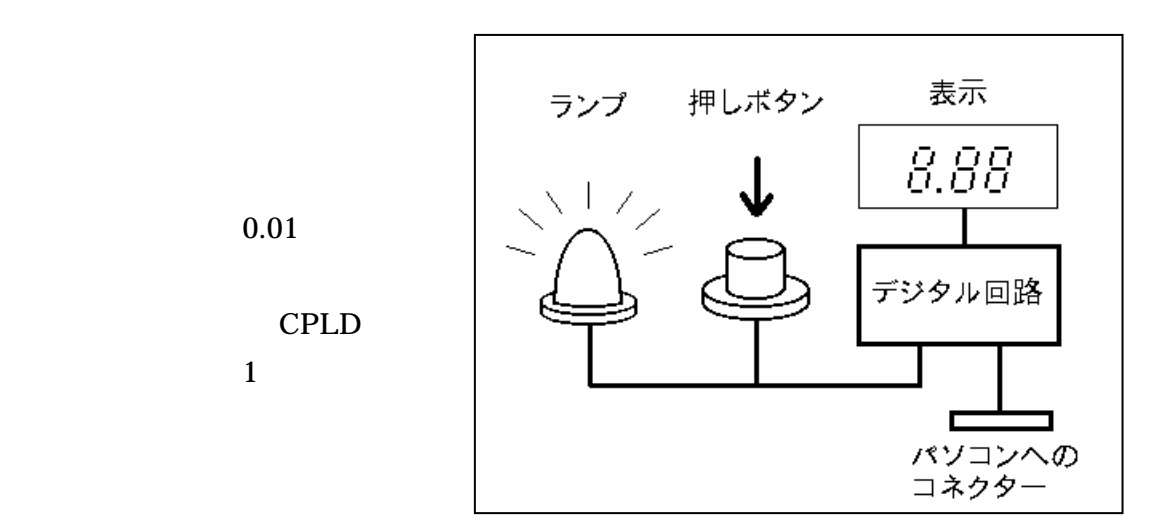

 $10$ 

 $\rm CPLD$ 

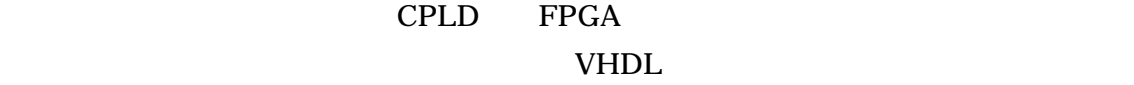

VHDL ウェイスの言葉を読めています。デバイスの書き換えやオンボード・ディストが出しています。

**FPGA** extending the property of  $\mathbb{R}^n$ 

"Web-pack" Web

TED)

 $\rm{CPLD}$  TED TED

external in the TED and Solution School School and Altera CPLD FPGA VHDL Verilog

VHDL

 $VHDL$   $CQ$